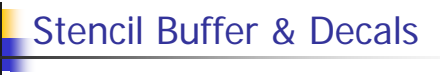

- Decals

- Stencil buffer & OpenGl commands
- Using the stencil buffer to apply polygonal decals
- Using the stencil buffer to apply text decals

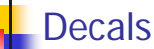

2 step process:

- 1. As surface to be stenciled is written into frame buffer, mark what pixels it modifies
- 2. Scan convert decal into frame buffer restricted to the pixels marked in step 1

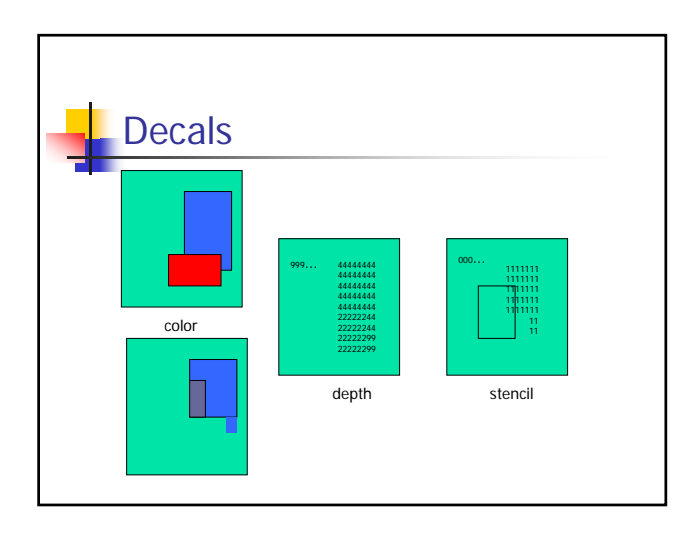

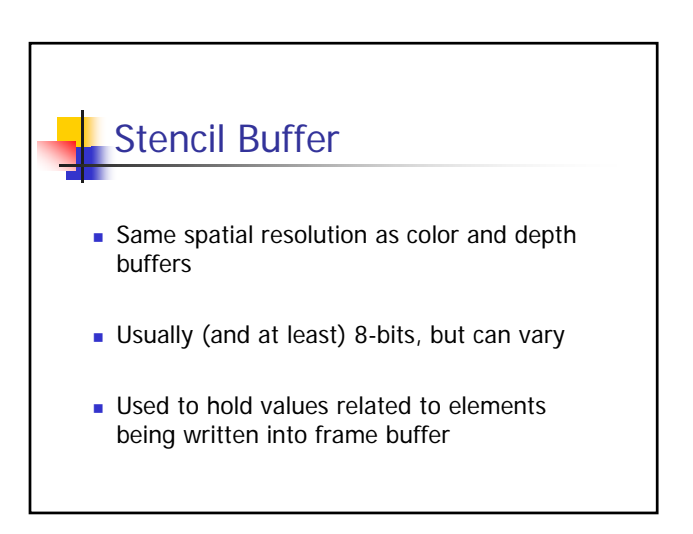

### OpenGl Commands

- glStencilFunc() sets function to test stencil bits with
- glStencilMask(), glStencilMaskSeparate() specifies which bits in Stencil Buffer are involved
- glStencilOp(), glStencilOpSeparate() specifies operation to perform as result of stencil test and depth test

## glStencilFunc()

- glStencilFunc(GLenum func, Glint ref, GLuint mask)
- **Specifies test to perform on reference value and** masked bits in stencil buffer
- func test function e.g., GL\_LEQUAL, GL\_ALWAYS
- Fef-reference value for test
- mask ANDed with ref & stencil value selects what bits to use

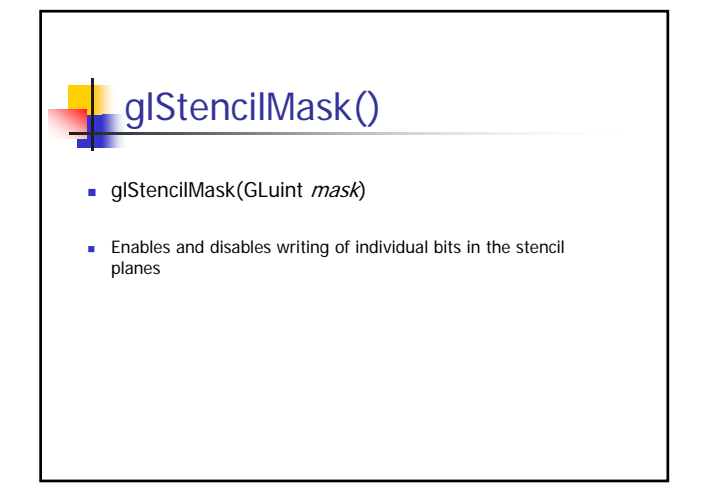

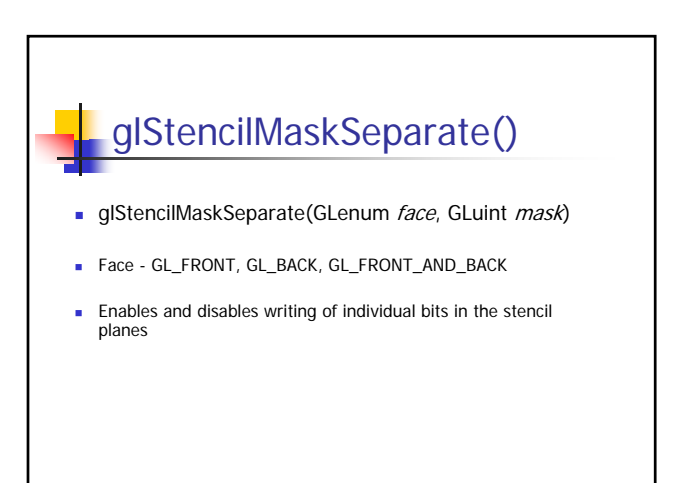

### glStencilOp()

- glStencilOp(GLenum sfail, GLenum dpfail, GLenum dppass)
- Specifies what action to take as a result of stencil test and depth test: GL\_KEEP, GL\_ZERO, GL\_REPLACE, etc.
- sfail fails stencil test
- dpfail passes stencil test, fails depth test
- dppass- passes both stencil and depth test

# glStencilOpSeparate()

- glStencilOpSeparate(GLenum face, GLenum sfail, GLenum dpfail, GLenum dppass)
- Specifies what action to take as a result of stencil test and depth test: GL\_KEEP, GL\_ZERO, GL\_REPLACE, etc.
- sfail fails stencil test
- dpfail passes stencil test, fails depth test
- **dppass- passes both stencil and depth test**

#### Applying decals

- Draw decal right on top of surface
- Draw it into buffer wherever surface was drawn (don't draw it where surface is not visible)
- Don't do depth testing

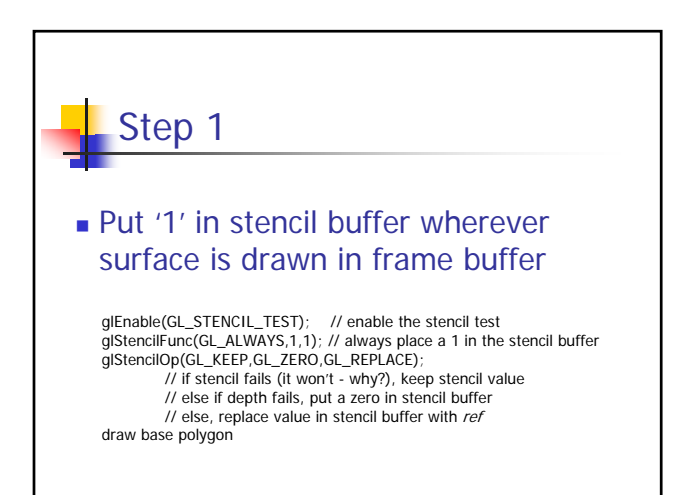

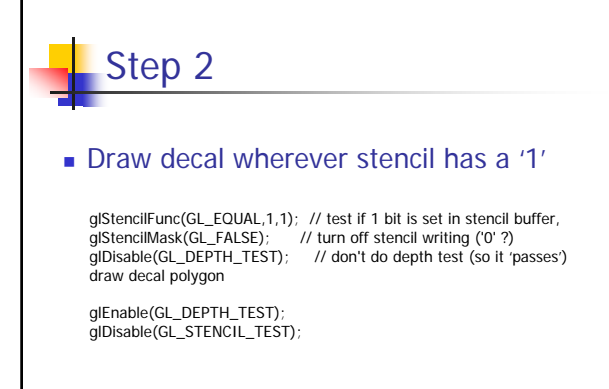

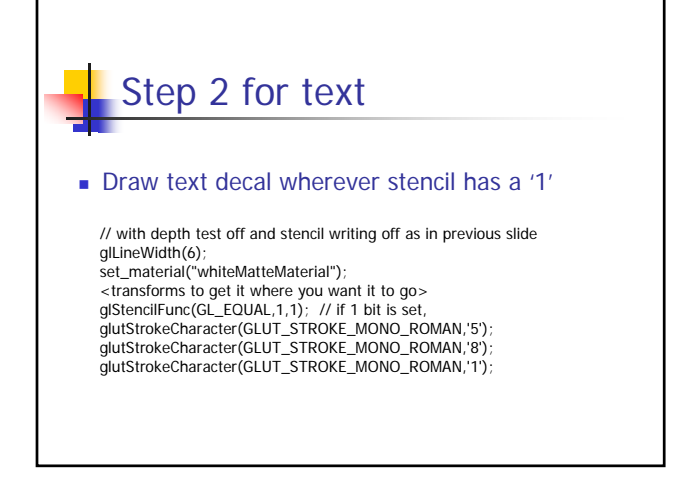